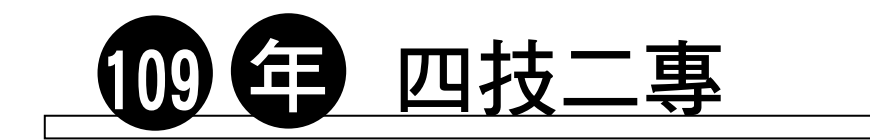

### 統一入學測驗

# 商管群 計算機概論

(本試題答案係依據統一入學測驗中心於 **109** 年 **5** 月 **14** 日公布之標準答案)

## ○ 試題分析 ○

#### 一、命題焦點

#### (一)難度分析:

109 年度四技二專統一入學測驗商管群計算機概論考題範圍因為疫情延後開 學的關係,程式語言少了陣列及自訂函數兩大難題,跟去年比起來,今年程式考的 更加友善了。Office 部分,Word 2 題,一題只要有考過電丙證照,「取代」那題絕 不是問題,「定位點」則看字面上意義就可選出;簡報軟體難度簡單,考了母片種 類;Excel 4 題考了全是基本函數,題目難易度偏易,應可獲得高分。此外針對 HTML 標籤語法考了1題,連考三年 TR 與 TD,今年終於改變,考了個較冷門的替代文 字。電子商務結合時事口罩實名制,瀏覽器安全性這題則需實際操作過才可能拿 分,HSB 部分,雖應能選出正確答案,但 BCD 選項對於商管群學生過於偏門。其 餘題目中等,各書皆有提及,若同學有準備,皆可拿到分數。整體難度,今年比去 年簡單,與往年難易度差不多,筆者認為難度並不算難,但拿滿分不易。

#### (二)題型分布:

109 年度四技二專統一入學測驗商管群計算機概論考題涵蓋了各章,第一冊 共 5 題、第二冊共 5 題、第三冊共 10 題、第四冊共 5 題,其中第三冊共出了 10 題,顯示應用軟體愈趨重要。各章題型分布如下:

- 電腦硬體知識:快取記憶體、CPU 時脈。
- 電腦作業系統:作業系統種類。
- 電腦軟體應用:壓縮軟體。
- 電腦網路原理:NAT、IP、MAC。
- 簡易網頁設計:相片替代文字標籤語法。
- 電子商務:G2C。
- 網路安全與法規:瀏覽器安全設定。

龍騰文化.

- 文書處理軟體:定位點、取代。
- 簡報軟體:母片種類。
- 試算表軟體:函式、減少小數位數、相對參照。
- 影像處理軟體:HSB、解析度。
- 影音處理軟體:取樣。
- 基本程式語言:變數命名、字串串接、迴圈。

#### (三)綜合評論:

第一冊部分,難度偏易;第二冊 HTML 語法替代文字與瀏覽器安全等級,實 際操作過應該會有印象,其餘題目難度簡單;第三冊 Office 系列整體難易度較去 年更加容易,HSB 冷門但選出第一個應不難;第四冊程式語言分量不多、都是小 迴圈在跑,不太會失誤。

與 108年相比。整體難度除了冷門題,其他較容易,操作題型越來越多,之 後考生在準備考試時,建議先可上機增加記憶點。高分不難,滿分不易。

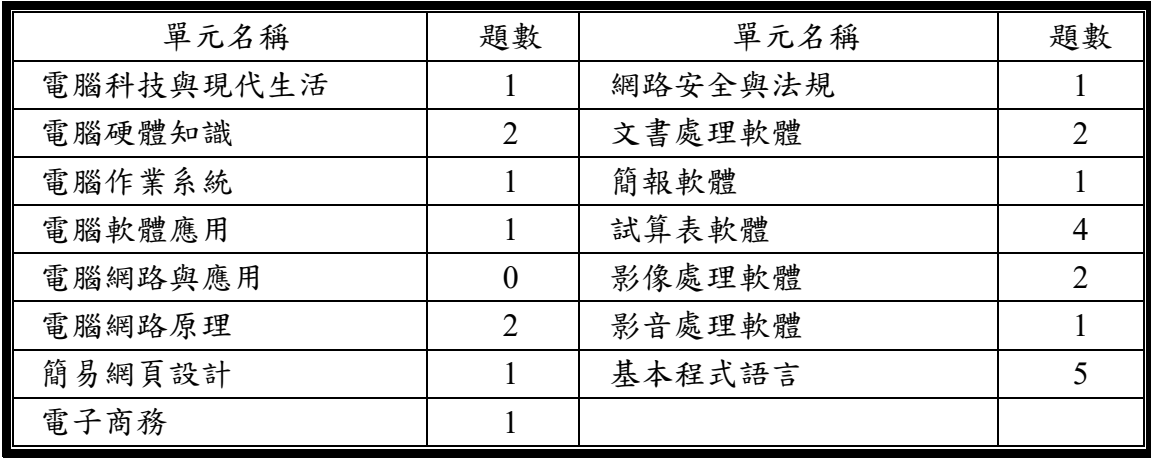

#### 二、配分比例表

#### 選擇題:(共 25 題,每題 2 分,共 50 分 )

- \_\_\_ 26. 由於全球定位系統(Global Positioning System, GPS)在室內的定位效 果不佳,因此常會使用手機基地臺所提供的位址資訊加以輔助,這樣 的輔助技術,下列哪一個最合適? (A)AGPS(Assisted Global Positioning System) (B)RFID (Radio Frequency IDentification) (C)GIS ( Geographic Information System ) (D)NFC ( Near Field Communication)。 電腦科技與現代生活
	- \_\_\_ 27.關於個人電腦 CPU 中的「快取記憶體」,下列敘述何者正確? (A) 常見的規格可以分為 DDR2、DDR3、DDR4,數字越小,傳輸速度越 快 (B)快取記憶體在斷電後,可以持續保存資料,所以其成本較高, 容量較小 (C)通常利用靜態隨機存取記憶體(SRAM)來製作 (D) 與固態硬碟一樣使用快閃記憶體(Flash Memory)來製作。

電腦硬體知識

- 28. 某一中央處理器 (CPU)的時脈 (Clock) 是 4.0GHz, 則其中 GHz 是 指下列何者? (A)每秒 100 萬次 (B)每秒 1000 萬次 (C)每秒 1 億 次 (D)每秒 10 億次。 電腦硬體知識
- \_\_\_ 29. 下列有關作業系統的敘述,何者正確? (A)MS–DOS 作業系統適用 於智慧型手機 (B)Android 作業系統適用於平板電腦 (C)Mac OS 作 業系統適用於智慧型手機 (D)iOS 作業系統適用於個人電腦。

電腦作業系統

- 30. 有關壓縮軟體的敘述,何者錯誤? (A)WinRAR 是常見的壓縮及解壓 縮軟體之一,具有分片壓縮功能 (B)7-Zip 是能提供加密解密服務的 壓縮軟體 (C)WinZip 壓縮軟體能夠解壓縮 RAR 及 ZIP 等格式的檔案 (D)壓縮軟體只能對執行檔案進行壓縮。 電腦軟體應用
- \_\_\_ 31. 如圖(一)所示,電腦 A、電腦 B、雷腦 C, 固定使用了 Class C 中的私有 IP,只供內部使用,無 法連接上網際網路。伺服器 D 可 以把內部使用的私有 IP 位址轉 成可連上網際網路的真實 IP 位 址。伺服器 D 所提供的服務,下 列何者最為適切? (A)NAT (B)HTTP (C)ARP (D)DNS。 電腦網路原理

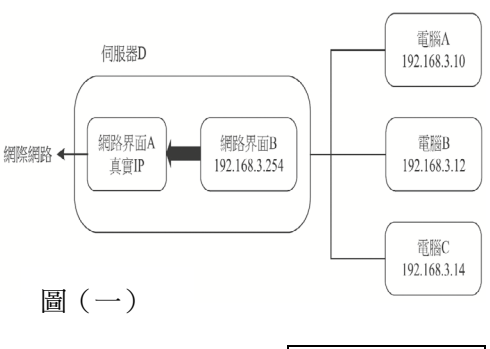

26.(A) 27.(C) 28.(D) 29.(B) 30.(D) 31.(A)

- 32. 假設甲乙不同網路內主機均設定合法的真實 IP 位址,今一臺主機從甲 網路搬移到另一個乙網路時,需進行以下何種處理才能正常連上網 路? (A)必需同時更改它的 IP 位址和 MAC 位址 (B)只需更改它的 IP 位址 (C)必需更改它的 MAC 位址,但不需更改 IP 位址 (D)它的 MAC 位址及 IP 位址都不需要更改。 | | | 電腦網路原理
	- 33. 假設我們想使用一個檔名是 mypic . png 的圖片來做超連結,以連到 www.myschool. edu. tw;如果會有「圖片無法顯示」的情況,則顯示 「myschool」的替代文字,下列哪一個答案是正確的? (A) <a href ="http://www.myschool.edu.tw"><img src="mypic.png" alt="myschool">  $\langle a \rangle$  (B)  $\langle$ link href="http://www.myschool.edu.tw"> $\langle i$ mg src="mypic.p ng">myschool</img></link> (C) <img href="mypic.png"><a src="http: //www.myschool.edu.tw">myschool</a>> $\langle x \rangle$ img> (D) <img src="mypic. png" linkto="http://www.myschool.edu.tw">myschool</img>。

簡易網頁設計

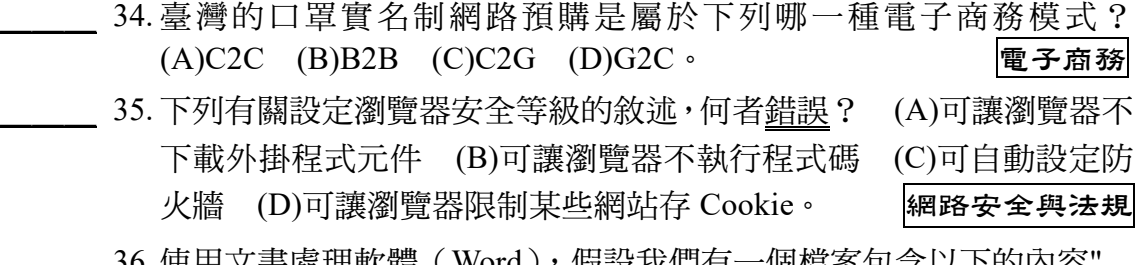

- 書處埋軟體(Word*)*,假設我們有一個福条包含以下的內容 Time is money. ", 我們先用" key "取代" ey ", 再用" m "取代 " me ", 則檔案中的內容成為下列何者? (A)Time is money. (B)Time is monkey. (C)Tim is money. (D)Tim is monkey. <br>  $\boxed{\mathbf{x} \mathbf{*}^{\mathbf{d}}}$  **東東** 
	- 37. 使用文書處理軟體(Word), 下列哪一項最適合用來指定文字輸入的 起始位置? (A)定位點 (B)縮排 (C)對齊 (D)項目符號與編號。

文書處理軟體

38. 簡報軟體 (Powerpoint )中的母片類別,不包含下列哪一種? (A)用於 控制整個簡報的外觀之投影片母片 (B)自訂簡報及備忘稿一併列印 為講義時的外觀之備忘稿母片 (C)自訂簡報在列印為講義時的外觀 之講義母片 (D)自訂簡報在播放投影片的外觀之播放母片。簡報軟體 39. 使用電子試算表軟體(Excel), C1儲存格內之數值為40, D2儲存格 內之公式為=IF (MOD(C1,2 )=0, IF (MOD(C1,3 )=0,10,100 ),1000 ), D2的運算結果為何? (A)0 (B)10 (C)100 (D)1000。 試算表軟體 32.(B) 33.(A) 34.(D) 35.(C) 36.(D) 37.(A) 38.(D) 39.(C)

- 40. 使用電子試算表軟體 (Excel),A1 儲存格內之數值為 20,A2 儲存格內之 數值為 30,B1 儲存格內之數值為 50,B2 儲存格內之數值為 70,若儲存格 A3 中存放公式「=\$A1+A\$2」,我們將此儲存格複製後貼到儲存格 B3, 則儲存格 B3 的公式計算值為何? (A)50 (B)90 (C)100 (D)120。

試算表軟體

41. 使用電子試算表軟體 ( Excel ) , 儲存格中的數值為「0.8765」, 若按下 .00  $\sqrt{1 - 20}$  」按鈕一次後,在儲存格中會顯示成: (A)0.876 (B)0.8765 (C)0.877 (D)8.765。 試算表軟體

- 42. 使用電子試算表軟體(Excel),儲存格 B1、B2、B3、B4、B5 內的存 放數值分別為-4、-2、0、3、8,下列哪一個選項的運算結果與其他選 項不同? (A)=MAX(COUNTIF(B1:B5, ">-2"),COUNTIF(B1:B5,  $\degree$ (0  $\degree$ )) (B)=IF (B2>B3,ABS(B1),ABS(B4)) (C)=ROUND(AVERA GE(B1:B5),0) (D)=VLOOKUP(B4,B1:B5,1)。 試算表軟體

- 43. 假設有一張點陣圖,其長寬的像素為 3600 × 2400, 若以 300 像素/英 吋列印時,會列印出長寬各是多少英吋的點陣圖? (A)長寬各為 1.2、0.8 (B)長寬各為 12、8 (C)長寬各為 12、12 (D)長寬各為 36、  $24$ 。 24.
	- 44. 下列關於 HSB 色彩模式的敘述,哪一個是正確的? (A)H、S、B 分 別為 300 度、25%、50%,可以用來表示某一個顏色 (B)如果覺得某 張蝴蝶蘭的照片不夠鮮艷,可以嘗試改變 H 來調整同一顏色的不同彩 度或鮮艷度 (C)在 H 與 B 不變的狀況下, 將 S 設為 0, 一定可以得到 黑色 (D)S 代表色彩中之反射光線的程度,因此可用此數值表達紅、 橙、黃、綠等不同的顏色。 影像處理軟體
		- 45. 下列敘述何者正確? (A)影音取樣的頻率愈大, 則取樣後的數位影音 失真的情形會較為嚴重 (B)影音取樣的位元愈多,則取樣後的數位影 音能記錄聲音的種類愈少 (C)影音取樣的頻率愈大,則取樣後的數位 影音檔案愈小 (D)影音取樣的位元愈多,則取樣後的數位影音檔案愈 大。 影音處理軟體

40.(B) 41.(C) 42.(C) 43.(B) 44.(A) 45.(D)

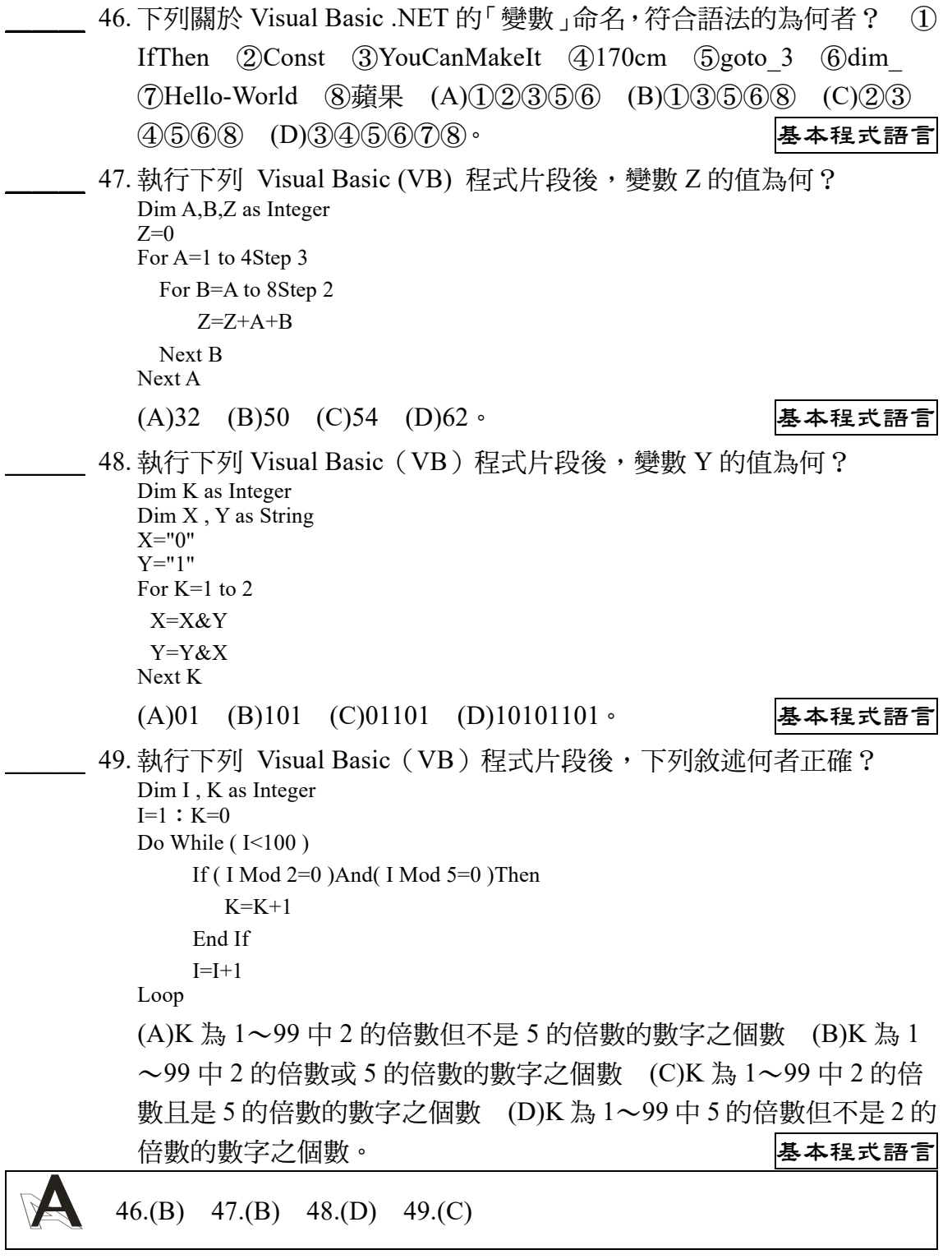

50. 在 Visual Basic(VB)程式中,有關運算式 4 \* 16 ^ 0.5 - 4 / 2 + 9 \ 1.1 的 執行結果,下列敘述何者正確? (A)5 (B)15 (C)16 (D)23。

基本程式語言

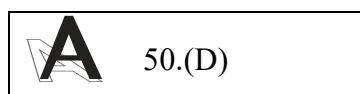

休息一下!看我一眼,茅塞頓開 解 析

- 26. AGPS 全名為輔助全球衛星定位系統,以手機基地臺來輔助 GPS 接收器達 成室內定位。
- 27. (A)DDR 後方數字表示第幾代,第四代為最新 DDR,速度最快 (B)快取記 憶體斷電後,資料無法保存 (D)快取記憶體是以靜態隨機存取記憶體 (SRAM)製作。
- 28.  $G \nrightarrow 10^9$ , 為十億。
- 29. (A)MS-DOS適用於PC (C)Mac OS專屬於蘋果個人電腦 (D)iOS適用於蘋 果智慧型手機或蘋果平板電腦。
- 30. 壓縮軟體通常都具備壓縮檔案及解壓縮檔案雙向的服務。
- 31. (A)NAT 為網路位址轉換,將私有 IP 轉換成公有 IP,提供連線至網際網路。
- 32. (B)MAC 位址為網路卡卡號,具唯一性,無法更動。
- 33. HTML 的 img src 用語中,alt 參數為替代文字,當圖片無法顯示時替代顯示。
- 34. 口罩實名制為政府收購口罩,管控後統一販售給民眾,屬於 G2C。
- 35. 瀏覽器安全等級無法設定防火牆,防火牆須至作業系統設定。
- 36. (D)用 key 取代 ey, 則成為 Time is monkey;再將 m 取代 me, 則 Tim is monkey。
- 37. 定位點適用指定文字輸入的起始位置,插入定位點所在地方就為起始位置。
- 38. Powerpoint 中並無播放母片。
- 39. IF(MOD(C1,2 )=0,IF(MOD(C1,3 )=0,10,100),1000),帶入 C1 值 IF(MOD(40,2)=0,IF(MOD(40,3)=0,10,100),1000),MOD(40,2)=0  $\frac{1}{60}$  TRUE, 則續作 IF(MOD(40,3 )=0,10,100), 而 MOD(40,3 )=0 為 FALSE, 則為 100。
- 40. A3 複製後貼至 B3,緒存格結構為欄加 1,列不變,故\$A1+A\$2 變成\$ A1+B\$2,結果為 90。
- 41. 該按鈕為減少小數位數,原本 0.8765 是小數位數 4 位,按下後變為三位, 原第四位須採用四捨五入,進位後變成 0.877。
- 42. (A)MAX(COUNTIF(B1:B5, ">–2"),COUNTIF(B1:B5,<0"))

 $\Rightarrow$ MAX(3,2)=>3 (B)IF(B2>B3,ABS(B1),ABS(B4)) =>-2>0 為 False=>執行 ABS(B4)=>3  $(C)$ ROUND $(AVERAGE(B1:B5), 0)$  $=\left(-4+2+0+3+8\right)/5=1=\left(-80$ UND $(1, 0) = > 1$ (D)=VLOOKUP(B4,B1:B5,1 )=3,經垂直查表 B4(=3)從 B1~B5 中的-4、-2、 0、3、8 數值中找到 3(B4),取其第 1 個欄位內容得到 3。

- 43.  $3600/300=12$ ,  $2400/300=8$
- 44. HSB 分別為色度彩度亮度。(B)改變 H 色度則會改變顏色 (C)S 明度為 0 為 灰色 (D)代表色彩中之反射光線的程度,因此可用此數值表達紅、橙、黃、 綠等不同的顏色是 H 色度。
- 45. (A)影音取樣的頻率愈大,則取樣後的數位影音愈接近真實聲音 (B)影音取 樣的位元愈多,則取樣後的數位影音能記錄聲音量愈細膩 (C)影音取樣的 頻率愈大,則取樣後的數位影音檔案愈大。
- 46. 變數命名不得為保留字,開頭不可有數字,不可有運算特殊符號,只能以英 文中文數字底線命名。②為保留字 ④數字開頭 ⑦多了「-」符號。

47.

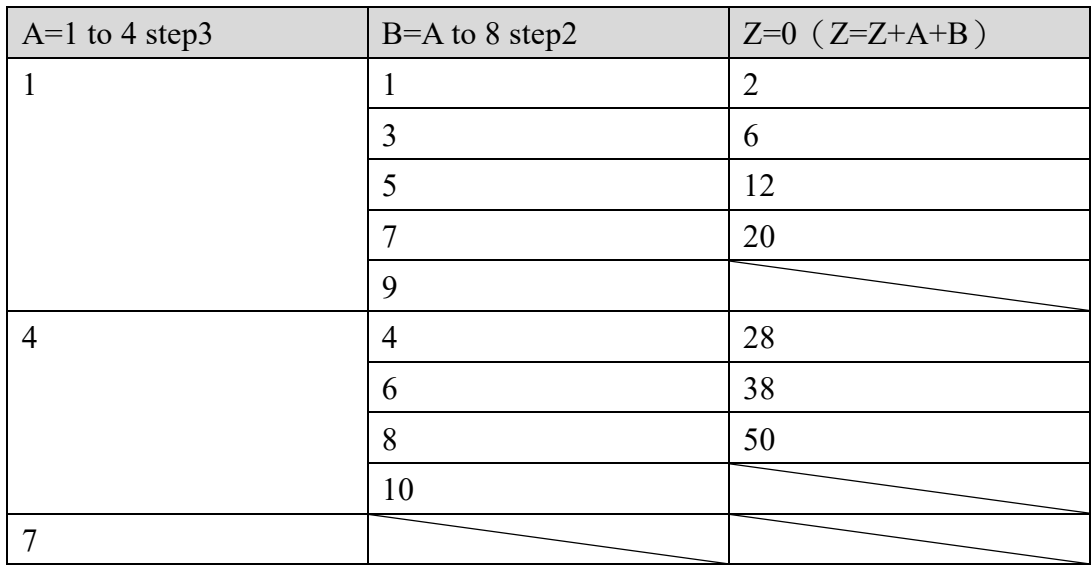

48.

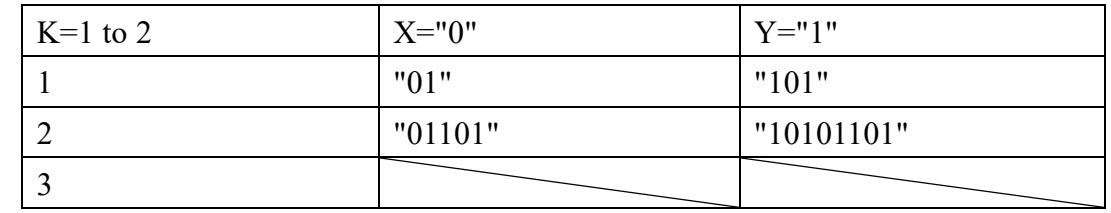

49. If(I Mod 2=0 )And (I Mod 5=0 )此片段為關鍵,I 為 2 與 5 的倍數時,K 會加 1,K 為程式中 2 的倍數且是 5 的倍數數字之個數。

50. 「\」求商遇小數時,須先四捨六入五進偶,則:  $4 * 16 \cdot 0.5 - 4 / 2 + 9 \setminus 1.1 = > 4 * 4 - 2 + 9 = > 23$ 

#### 龍騰文化.